## Adding Customer Contact Information for Repair Status Updates

Follow the steps below to setup Customer Contact Information:

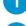

Let the customer know that your shop will be sending periodic repair status updates.

#### In the Contacts tab,

- a) Enter customer name.
- b) Find out how this **customer prefers to receive** repair status updates.

| Þ | Add - 🗙 Rem   | ove         |                |                 |     |  |
|---|---------------|-------------|----------------|-----------------|-----|--|
|   | Contact Type  | Name        | Primary Phone  | Secondary Phone | Fax |  |
|   | Vehicle Owner | Smith, John | (123) 456-7890 |                 |     |  |
| - | Adjuster      | TEST, USER1 | (312) 229-0406 |                 |     |  |

If Email is preferred:

• Enter Email address.

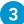

How to customer prefers to receive repair updated status

| Contacts                                                         |                        |                |                        |            |         |  |         |   |                   |                                                  |                                        |                     |
|------------------------------------------------------------------|------------------------|----------------|------------------------|------------|---------|--|---------|---|-------------------|--------------------------------------------------|----------------------------------------|---------------------|
| All Contacts                                                     |                        |                |                        |            |         |  |         |   |                   |                                                  |                                        |                     |
| Add - × Re                                                       | move                   |                |                        |            |         |  |         |   |                   |                                                  |                                        |                     |
| Contact Typ                                                      | e Name                 | Primary Phone  | Secondary Phone        | Fax        |         |  | Company |   |                   |                                                  |                                        |                     |
| Vehicle Owne                                                     | r Smith, John          | (123) 456-7890 |                        |            |         |  |         |   |                   |                                                  |                                        |                     |
| Adjuster                                                         | TEST, USER1            | (312) 229-0406 |                        |            |         |  |         |   |                   |                                                  |                                        |                     |
|                                                                  |                        |                |                        |            |         |  |         |   |                   |                                                  |                                        |                     |
|                                                                  |                        |                |                        |            |         |  |         |   |                   |                                                  |                                        |                     |
|                                                                  |                        |                |                        |            |         |  |         |   |                   |                                                  |                                        |                     |
|                                                                  |                        |                |                        |            |         |  |         |   |                   |                                                  |                                        |                     |
|                                                                  |                        |                |                        |            |         |  |         |   |                   |                                                  |                                        |                     |
|                                                                  |                        |                |                        |            |         |  |         |   |                   |                                                  |                                        |                     |
| 11                                                               |                        |                |                        |            |         |  |         |   |                   |                                                  |                                        |                     |
|                                                                  |                        |                |                        |            |         |  |         |   |                   |                                                  |                                        |                     |
| Smith, John                                                      |                        |                |                        |            |         |  |         |   |                   |                                                  |                                        |                     |
| Smith, John<br>Contact Type:                                     | Vehicle Owner - Insure | d              |                        |            |         |  |         | ~ | Phone Number(s):  | Phone Type                                       | Phone Number 🔦                         |                     |
| Contact Type:                                                    | Vehicle Owner - Insure | d              |                        |            |         |  |         | ~ | Phone Number(s):  | Day • (1                                         | Phone Number                           | 4                   |
| Contact Type:<br>Company:                                        |                        | d              |                        |            |         |  |         | ~ | Phone Number(s):  | Day • (1                                         | Phone Number ^<br>223) 456-7890<br>X v | (†)<br>(†)          |
| Contact Type:<br>Company:<br>First Name:                         | John                   | d              |                        |            |         |  |         | × |                   | Day • (1<br>Business • L                         | 123) 456-7890                          |                     |
| Contact Type:<br>Company:<br>First Name:<br>Last Name:           | John Smith             | d              |                        |            |         |  |         |   | Comm. Preference: | Day • (1   Business • []   Call - (123) 456-7890 | 223) 456-7890                          | →<br>  <b>×</b><br> |
| Contact Type:<br>Company:<br>First Name:<br>Last Name:<br>Email: | Smith<br>test@test.com |                |                        |            |         |  |         |   |                   | Day • (1<br>Business • L                         | 123) 456-7890                          | →<br>  <b>×</b><br> |
| Contact Type:<br>Company:<br>First Name:<br>Last Name:           | Smith<br>test@test.com | Address 1      |                        | Dity State |         |  |         |   | Comm. Preference: | Day • (1   Business • []   Call - (123) 456-7890 | 223) 456-7890                          | →<br>  <b>×</b><br> |
| Contact Type:<br>Company:<br>First Name:<br>Last Name:<br>Email: | Smith<br>test@test.com | Address 1      | Address 2 (<br>Chicago | L          | - 60607 |  |         |   | Comm. Preference: | Day • (1   Business • []   Call - (123) 456-7890 | 223) 456-7890                          |                     |
| Contact Type:<br>Company:<br>First Name:<br>Last Name:<br>Email: | Smith<br>test@test.com | Address 1      |                        | L          |         |  |         |   | Comm. Preference: | Day • (1   Business • []   Call - (123) 456-7890 | 223) 456-7890                          | →<br>  <b>×</b><br> |
| Contact Type:<br>Company:<br>First Name:<br>Last Name:<br>Email: | Smith<br>test@test.com | Address 1      |                        | L          | - 60607 |  |         |   | Comm. Preference: | Day • (1   Business • []   Call - (123) 456-7890 | 223) 456-7890                          |                     |

#### If Phone Call is preferred:

- Enter preferred phone number.
- Select Call option in the Comm. Preference field.
- Select Call Plan.

### If Text is preferred:

- Enter Cell Phone number.
- Select Text option in the Comm. Preference field.

**NOTE:** If you have selected Text as Comm. Preference you will see this message.

**Select OK** to indicate that your shop has received the customer's consent to send repair status updates and the CSI survey using text.

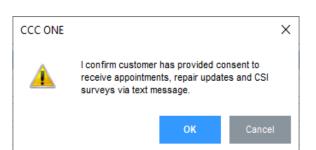

• Select Email option in the Comm. Preference field.

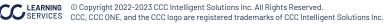

# **Entering Milestone Dates for Repair Status Updates**

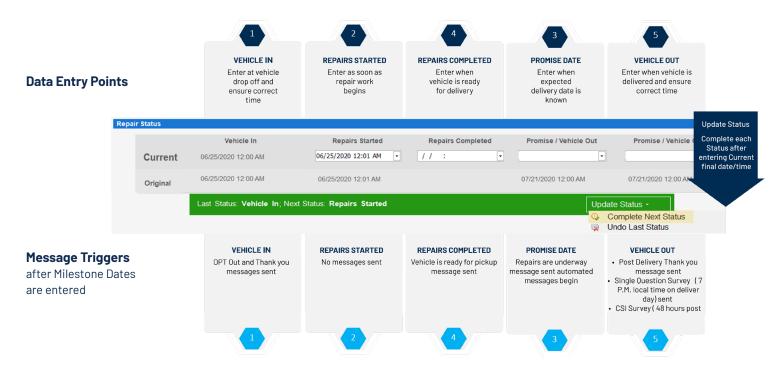

If you want the Insurance company to view your comments related to Milestone dates, select Autoverse Message event.

## **Customer Response**

Customer responses to text or email will be delivered to estimator on workfile via email.

Be sure to respond promptly to customer questions or acknowledge receipt of question and provide timeframe for response.

### Alerts

Configure Alerts: In CCC ONE, expand the Configure tab to select My Account.

Alerts are delivered to the estimator via email when:

- No promise date has been entered 48 hours after Vehicle in date.
- When approaching Promise Date/Time with no completion date entered.
- Negative response on one or more CSI question(s).
- Take action on all alerts to keep your customer properly informed during the repair.

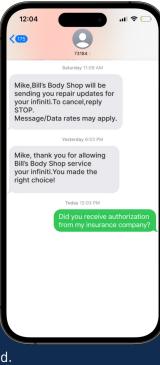